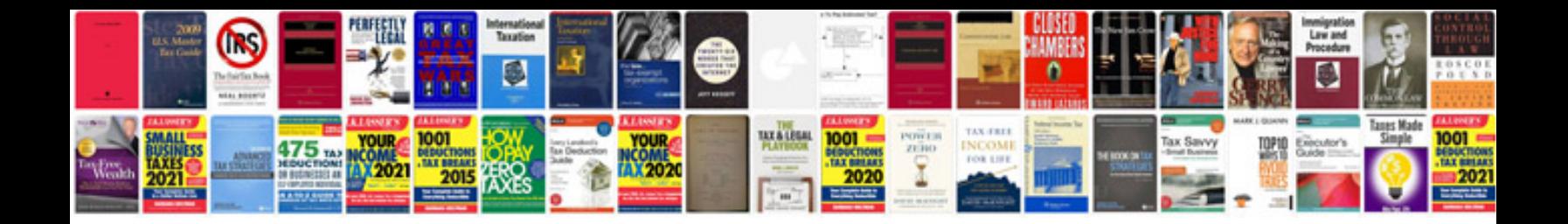

**Pdf to editable format**

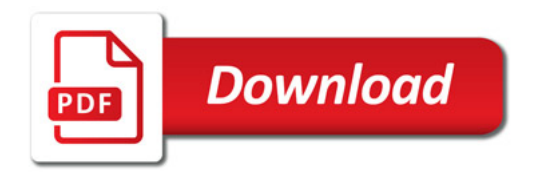

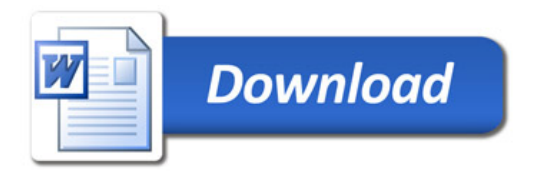